# <span id="page-0-1"></span>**SPBMARK**

### v1.46m 2024/07/10

#### Customize superscripts and subscripts

#### Qu Yi

#### https://github.com/texno3/spbmark

#### toquyi@163.com

spbmark provides [three commands](https://github.com/texno3/spbmark) \super, \sub and \supersub to improve the layout of superscripts and subscripts which can be adjusted the relative position and format, and can [be used in text and](mailto:toquyi@163.com) math mode.

### **Table of Contents**

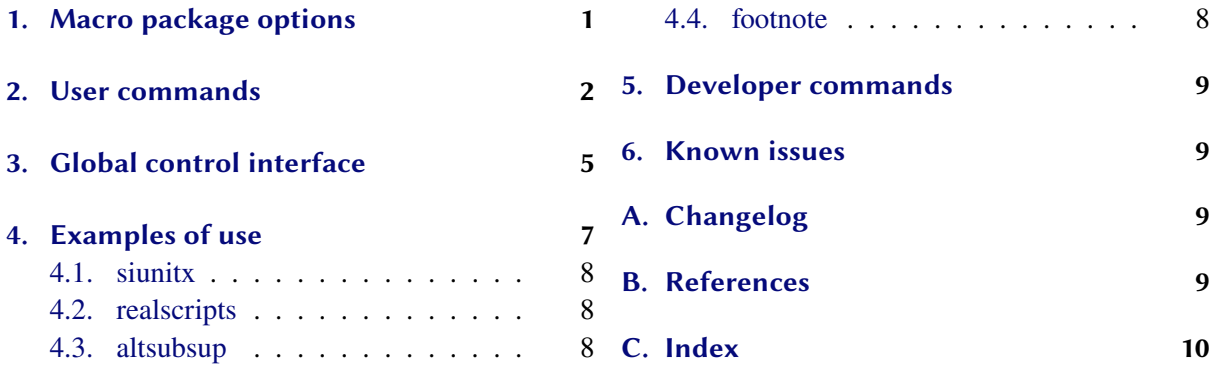

### **1. [Macro pack](#page-7-1)age options**

<span id="page-0-0"></span>Th[e following macr](#page-7-2)o package options will redefine t[he script co](#page-9-0)mmands of the LAT<sub>EX</sub> kernel. If you do not specify the values of boolean options, they default to true. These options can also be changed in the preamble area and main body using the global control command \spbset.

#### $text = true | false$

\textsuperscript and \textsubscript are equivalent to the \super and \sub commands. The command \defspbstyle can be used to define the style textsp and textsb to change the format of the text superscripts and subscripts.

#### $math = true \mid false \mid$

\sp and \sb are equivalent to the \super and \sub commands. The command \defspbstyle can be used to define the style mathsp and mathsb to change the format of the math superscripts and subscripts.

 $math* = true \mid false \mid$ 

The  $\hat{}$  and  $\hat{}$  tokens in the math mode are equivalent to the \super and \sub commands. The command  $\delta$  \defspbstyle can be used to define the style mathsp\* and mathsb\* to change the format of the math superscripts and subscripts.

 $foot = true || false$ 

The format of the footnote mark match the superscripts global move and format settings. *\defspbstyle* can be used to define the superscripts style fnmark to change the format of the footnote mark.

```
\defspbstyle{textsp}{vmove=-1pt,cmd=\bfseries}
\defspbstyle{mathsb}{hmove=0.5em}
\defspbstyle{fnmark}{cmd=\small\color{red}}
```
#### $both = true || false$

The values of text and math two options are true or false at the same time.

all = true|| false|

The values of text, math and foot three options are true or false at the same time.

\usepackage[both]{spbmark} \usepackage[text,foot=true]{spbmark} \spbset{all=false,math}

 $specere = |trad|$ | none

New v1.46k

New v1.46k Kernel command case for text and math modes superscripts. If none is selected, support for the superscripts kernel command is removed, and the cmd and vmove options need to be set to control the size and offset of the superscripts.

\usepackage[spcore=none]{spbmark} \usepackage{graphicx} \spbset{spcmd=\scalebox{0.6},spvmove=5pt}

sbcore =  $|\text{trad}|$ none

Option for subscripts kernel command case, similar to the spcore option.

#### **2. User commands**

<span id="page-1-0"></span>There are currently three commands to print superscripts and subscripts. Their format can be set locally using the optional parameter of the command, or set globally using a key-value list, see Section 3.

\super\*[⟨*kv list*⟩]{⟨*content*⟩}[⟨*kv list*⟩]

This is a superscript output command. The two ⟨*kv list*⟩ are equivalent.

\sub\*[⟨*kv list*⟩]{⟨*content*⟩}[⟨*kv list*⟩]

This is a subscript output command. The two ⟨*kv list*⟩ are equivalent.

When the horizontal movement distance of the marker is non-negative, since the  $\sum_{n=1}^{\infty}$ commands put the marker in a horizontal box, the horizontal position is staggered when using superscript and subscript consecutively, which is a different mechanism than the sequential use of  $\hat{ }$  and  $\hat{ }$  symbols in math mode. The following three commands save the width of the previous marker, use it for negative move of the hmove option of the next marker, and provide the corresponding alignment.

It should be noted that the following commands should save the longer width of the marker, that is, the longer width of the marker in the front, the shorter width of the marker in the back. This is due to the fact that horizontal movement uses a negative distance to leave the marker in a zero-width box state.

#### \llastwd

Save the width of the previous marker and provide left alignment. This is actually the width of the previous marker, and is the same as the value of \rlastwd after the next command is used.

#### *2. User commands*

#### <span id="page-2-0"></span>\clastwd

Save the width of the previous marker and provide center alignment.

#### \rlastwd

Save the width of the previous marker and provide right alignment. Actually this is the width of the next marker.

```
1A\super{bcd}\sub{e}B \\
2A\super{bcd}\sub[hmove=-\llastwd]{e}B \\
3A\sub{e}\super{bcd}[hmove=-\llastwd]B \\
4A\super{bcd}\sub[hmove=-\clastwd]{e}B \\
5A\super{bcd}\sub[hmove=-\rlastwd]{e}B
```
 $1A^{bcd}eB$  $2A<sub>e</sub><sup>bcd</sup>B$ 3AeB

 $4A^{\text{bcd}}_{e}B$  $5A^{bcd}$ <sub>e</sub>B

```
\supersub*[⟨kv list⟩]{⟨super cont⟩}{⟨sub cont⟩}[⟨kv list⟩]
```
This is a command that outputs both superscript and subscript at the same time. You can also use the shorter command \spb instead of it. The two ⟨*kv list*⟩ are equivalent.

#### \superwd

Save the width of the superscript in the previous super-subscript command.

#### \subwd

Save the width of the subscript in the previous super-subscript command.

#### \maxwd

Save the maximum width of superscript and subscript in the previous super-subscript command. That is, it is the larger of the \superwd and \subwd commands.

If horizontally move is negative and its absolute value is less than the maximum width of the marker, then the marker overlaps the subsequent text. To avoid this use the command with the asterisk parameter or adjust the horizontal distance with the marker length commands.

```
\spbset{spvmove=5pt,vsep=1.8ex,spcmd=\color{blue}}
1A\super[hmove=-8pt]{super}B \\
2A\supersub[hmove=-8pt]{examsuper}{sub}B \\
3A\super*[hmove=-8pt]{super}B \\
4A\supersub*[hmove=-8pt]{examsuper}{sub}B \\
5A\super[hmove=-8pt]{super}\hspace{\dimexpr(\llastwd-8pt)}B \\
6A\supersub[hmove=-8pt]{examsuper}{sub}\hspace{\dimexpr(\maxwd-8pt)}B
```
#### 1A super B 2A examsuper B sub 3A super B

<span id="page-3-0"></span>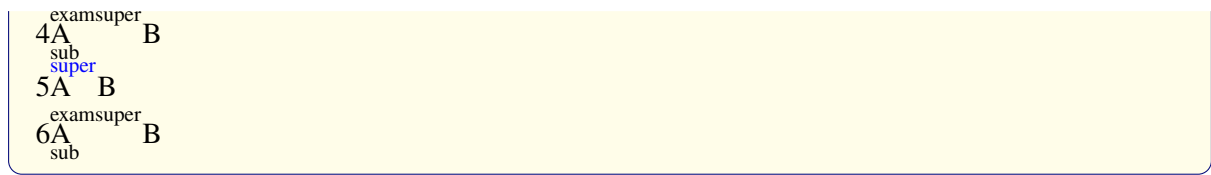

#### \defspbstyle{⟨*style name*⟩}{⟨*kv list*⟩}

Defines the style of the superscripts or subscripts used for the style option.

#### \spbifmath{⟨*math code*⟩}{⟨*text code*⟩}

In some cases, math or text output modes require different code for format or move. This command can be used when using the match option or changing the output mode locally, whitch should be used in the move or format options. It can switch the corresponding code according to different output modes.

#### \spbshortkv{⟨*short opt*⟩}{⟨*key value*⟩}

Converts any existing key-value pair to a shorthand option. The value of key #1 indicates that the shorthand option needs to be assigned a value.

```
\spbshortkv{x}{sphmove=#1}
\defspbstyle{fancy}{sbcmd=\color{blue},mode=math}
\spbshortkv{mysb}{style=fancy}
1A\super[x=2pt]{b} \ \ \ \ \ \2A\sub{b}[mysb]
1A b
```
The options common to ⟨*kv list*⟩ of the three commands are as follows. They can also be used in ⟨*keyvalue list*) of the \spbset command. In this situation, in addition to style and mode, they will be set according to the type of the previous most recent command.

#### vmove <sup>=</sup> {⟨*fixed length*⟩} Default: 0pt

 $2A_h$ 

Vertical move of superscript or subscript. Represents the extra vertical distance vsep between superscript and subscript in super-subscript command. The vertical movement starts at the marker horizontal baseline position.

#### hmove <sup>=</sup> {⟨*fixed length*⟩} Default: 0pt

Horizontal move of superscript or subscript. Represents the common move of superscript and subscript in super-subscript command. The starting point for horizontal movement is to the left of the marker. Moved values can be expressed mathematically:

 $1A\super{b}[vmove=0.4ex+4pt/2,hmove=2pt*3-11.5pt] \setminus$ 2A\supersub[vsep={3pt,6pt-2bp}]{examsuper}{sub}

## $1\overset{b}{A}$

 $2A<sub>sub</sub><sup>examples</sup>$ 

#### *3. Global control interface*

<span id="page-4-1"></span>cmd <sup>=</sup> {⟨*format cmds*⟩}

The format commands of superscript or subscript. The last command can take a parameter, which accepts superscript or subscript. Represents the format of superscript and subscript in the superscript and subscript commands.

cmd+ <sup>=</sup> {⟨*format cmds*⟩}

Add code to the previous option cmd.

height <sup>=</sup> {⟨*fixed length*⟩}

The height of the marker box above the baseline. It is recommended that the superscript adjusts the height and the subscript adjusts the depth.

depth <sup>=</sup> {⟨*fixed length*⟩}

The depth of the marker box below the baseline.

```
style = {⟨style name⟩}
```
Use the  $\langle$ *style name* $\rangle$  defined by the  $\{\text{defisptyle command}$  to make it work global or local.

#### $mode = text |math||$  match

The mode of superscript or subscript output can be text or math mode. The match option automatically matches output modes according to the current mode.

#### thiswd =  $auto||$  keep

Sets how the length of the this marker is handled after this command is used. If it is keep, the width of the previous marker remains the same. If it is auto, if the next token is a marker command and the upper or lower position is the opposite of the this command, the width of the this marker is maintained, otherwise the width automatically returns to zero.

```
\spbset{sbhmove=-\llastwd,sbthiswd=auto,sbcmd=\color{red}}
1A\super{bcd}\sub[thiswd=keep]{e}Some texts\sub{e} \\
3A\super{bcd}\sub{e}Some texts\sub{e} \\
3A\sub{bcd}[thiswd=keep]\sub{e}Some texts\sub{e} \\
4A\sub{bcd}\sub{e}Some texts\sub{e}
```

```
1A<sub>e</sub>bcd<sub>Some</sub> texts
```
3A<sub>e</sub>bcd<sub>Some</sub> texts<sub>e</sub>

3A<sub>bcd</sub>Some texts<sub>e</sub>

4AbcdeSome texts<sup>e</sup>

```
regex = {⟨regular expression⟩}
```
After using the superscript or subscript command, this option is used to determine whether the following tokens match the ⟨*regular expression*⟩. If it does not, the width of the this marker returns to zero.

```
\newcommand{\mysp}[2][]{\super[regex=\c{mysb},#1]{#2}}
\newcommand{\mysb}[2][]{\sub[regex=\c{mysp},#1]{#2}}
```
## <span id="page-4-0"></span>**3. Global control interface**

#### \spbset{⟨*key-value list*⟩}

spbmark uses the \spbset command to control the global default format of superscripts and subscripts.

<span id="page-5-0"></span>These options also apply to  $\langle kv \text{ list } \rangle$  of the above print commands. The values set by it will be overwritten by the optional parameter of superscripts and subscripts commands.

Note that the relative length units in the options such as ex and em are for the body font size, not the marker itself.

The following list of keys control the format both of superscripts or subscripts. They can also be used in the optional parameter of the  $\sup$  or  $\sum$  command.

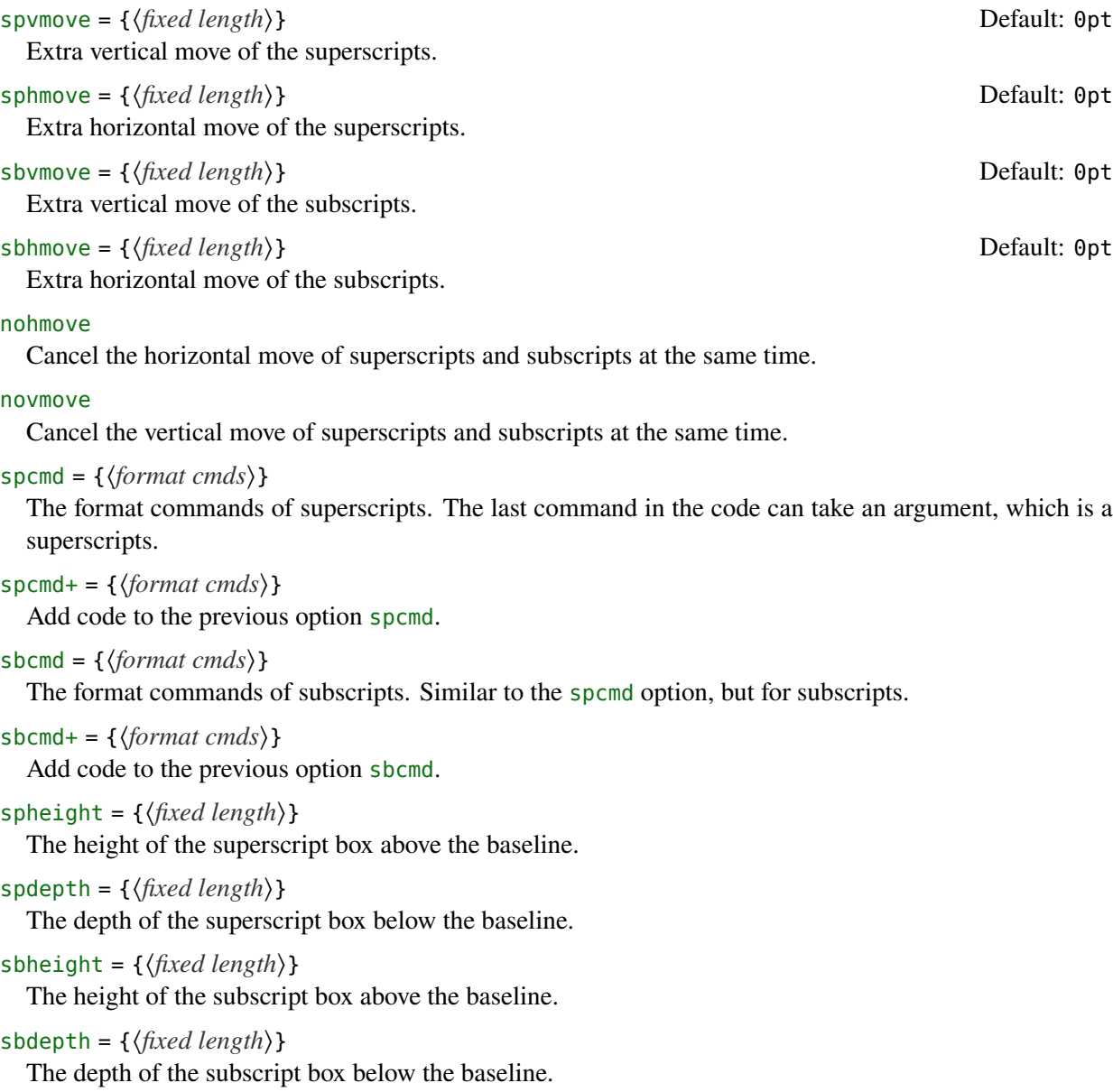

spthiswd =  $auto||$  keep

Width processing mode after using this superscripts. See Section 2 for the meaning of this option.

sbthiswd =  $auto||$  keep

Width processing mode after using this subscripts. See Section 2 for the meaning of this option.

spregex <sup>=</sup> {⟨*regular expression*⟩}

After the superscripts command is used, the regular expression rules of the following tokens are matched. See Section 2 for the meaning of this option.

sbregex <sup>=</sup> {⟨*regular expression*⟩}

Similar to the spregex option, but for subscripts.

7

<span id="page-6-1"></span>If sphmove is positive, the superscripts or subscripts moves to the right, conversely it moves to the left. The positive direction of vertical offset of subscripts and superscripts is opposite. For superscripts, if spvmove is positive, the superscripts moves up, conversely it moves down. For subscripts, if spvmove is positive, the subscripts moves down, conversely it moves up.

The following list of keys control the format of superscripts and subscripts. They can also be used in the optional parameter of the \supersub command.

#### spbhmove = { $\{ \text{fixed length} \}$ }

Extra vertical move of the superscripts and the subscripts.

spbcmd <sup>=</sup> {⟨*super cmds*⟩,⟨*sub cmds*⟩}

The format commands of superscripts and subscripts. The first part is in superscripts format, and the latter part is in subscripts format. They are separated by commas, or only the first part exists.

spbcmd+ <sup>=</sup> {⟨*super cmds*⟩,⟨*sub cmds*⟩}

Add code to the previous option spbcmd.

```
spbheight = {⟨fixed length⟩}
```
The height of the superscript box above the baseline.

```
spbdepth = {⟨fixed length⟩}
```
The depth of the subscript box below the baseline.

vsep <sup>=</sup> {⟨*super move*⟩,⟨*sub move*⟩} Default: 0.6ex

The extra vertical distance between superscripts and subscripts. The front part is the movement amount of the superscripts, and the latter part is the movement amount of the subscripts. If only the front part means that both are vertically shifted by one-half of the current value.

halign =  $\lceil$  |c|r

The alignment of superscripts and subscripts, which contains l, c, and r parameter respectively for left, center, and right alignment.

## <span id="page-6-0"></span>**4. Examples of use**

Here is a list of the three commands, please pay attention to the usage of optional parameter. Note when the horizontal move is negative, the starting point is at the right end of the mark.

```
\defspbstyle{fancy}{cmd=\color{purple}}
\spbset{spbcmd={\spbifmath{\mathtt}{\ttfamily},\color{blue}}}
1A\super[vmove=0.2ex,hmove=0.2em,cmd=\textcolor{red}]{exam}B \\
2$A\sub[style=fancy,cmd+=\mathsf,mode=math]{exam}B$ \\
3A\supersub[vsep=0.6ex,halign=c]{examsuper}{sub}B \\
4A\super{c}[vmove=5pt,hmove=-5.5pt]B\sub[vmove=5pt,hmove=-5pt]{d}AB \\
5A\super{c\super{d}}B
```
 $1A$ <sup>exam</sup>B  $2A_{\rm exam}B$  $3A^{examsuper}B$ 4ÅBAB d  $5A^{c^d}B$ 

#### <span id="page-7-4"></span><span id="page-7-0"></span>**4.1. siunitx**

It can also be used with the siunitx package to output superscripts and subscripts in the unit:

```
\spbset{spcmd=\spbifmath{}{\color{purple}}}
\sisetup{text-superscript-command=\super}
1-\qquad \qquad 1-\qty[mode=text]{10}{A^2} \\
2-\unit[mode=math]{kg.m/s\super[vmove=-1pt]{2}} \\
3-\qty[mode=text]{30}{A\supersub[hmove=1pt,cmd=\color{blue}]{b}{c}} \\
4-\spbset{sbhmove=2pt}\unit[mode=text]{A\sub{b}}
```
 $1-10 A^2$  $2\text{-kg m/s}^2$ 

 $3-30A_c^{b}$  $4-A<sub>h</sub>$ 

## <span id="page-7-1"></span>**4.2. realscripts**

If the OpenType text font you are using does not have optical sizes, the superscripts and subscripts may not appear correctly. Loading the realscripts package before the spbmark package fixes this behavior.

\usepackage{realscripts,spbmark}

#### <span id="page-7-2"></span>**4.3. altsubsup**

The altsubsup package allows to write alternate superscripts and subscripts in math mode with ^[⟨*mark*⟩] and  $[\langle mark \rangle]$  dimensions. When the package is loaded using the spbmark option, the superscripts and subscripts mechanism of spbmark is used, you can use \defspbstyle to define its superscripts style altsup and subscripts style altsub.

```
\defspbstyle{altsup}{sphmove=-\llastwd,spthiswd=auto,spvmove=1pt}
$A_[bcd]^[e]B$
```
 $A_{bcd}^e$  $B$ 

#### <span id="page-7-3"></span>**4.4. footnote**

spbmark also patches the footer markers for standard document class and KOMA-Script. You can format the footer markers by redefining the \fnmarkfont command. Note that extra horizontal move does not work with footnote markers.

## <span id="page-8-3"></span>**5. Developer commands**

If you need to use the original definitions of  $\text{Spiral}$ ,  $\text{Spiral}$ ,  $\text{Spiral}$ ,  $\text{Spiral}$ using the text or math option, then you can use the following commands:

```
\spb@textsuperscript@save{⟨content⟩}
```
Save the original definition of the \textsuperscript command, output superscripts in the text mode.

```
\spb@textsubscript@save{⟨content⟩}
```
Save the original definition of the \textsubscript command, output subscripts in the text mode.

\spb@math@super@save{⟨*content*⟩}

Save the original definition of the  $\succeq$  sp command, output superscripts in the math mode.

\spb@math@sub@save{⟨*content*⟩}

Save the original definition of the \sb command, output subscripts in the math mode.

## **6. Known issues**

<span id="page-8-1"></span>At present, the vertical and horizontal move are effective for the unit commands in the siunitx macro package. However, due to the special mechanism that the decimal point is not recognized correctly because it's converted to a space in the \unit command, it's recommended to use pt as the unit of move.

## **A. Changelog**

**1.46j** (2024/05/19)

<span id="page-8-2"></span>• Add option math\*: The  $\hat{}$  and \_ tokens in the math mode are equivalent to the \super and \sub commands.

**1.46k** (2024/06/21)

• Add options spcore and sbcore: Set kernel commands for superscripts and subscripts of text and math modes.

### **B. References**

- [Lab22] Julien Labbé. altsubsup. version 1.1, Mar. 15, 2022 (or newer). URL: https://ctan.org/pkg/altsubsup.
- [Rob16] Will Robertson. realscripts. version 0.3d, Feb. 13, 2016 (or newer). URL: https://www.ctan.org/pkg/realscripts.
- [Tea23] The LAT<sub>EX</sub> Project Team. The LATEX3 Interfaces. version 2023-12-11, Dec. 11, 2023 (or newer). URL: [https://ctan.org/pkg/l3kernel](https://www.ctan.org/pkg/realscripts).
- [Wri22] Joseph Wright. siunitx. version 3.0.48, Feb. 7, 2022 (or newer). URL: https://www.ctan.org/pkg/siunitx.

## C. Index

<span id="page-9-0"></span>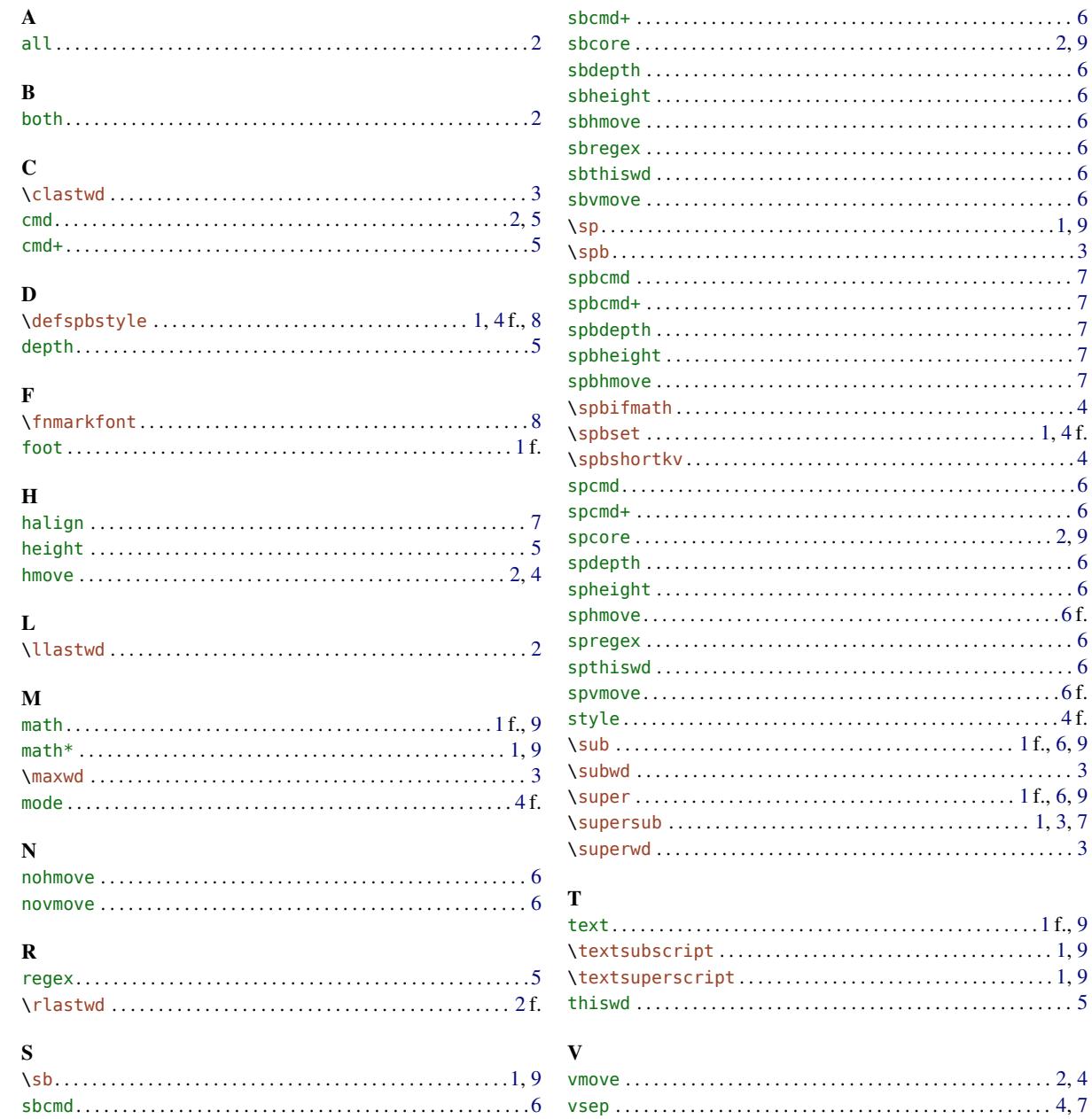